## **Rollenbeheer in CSAM en eGov**

Om ervoor te zorgen dat de personeelsleden van uw onderneming de onlinediensten van de overheid kunnen openen, moet u uw onderneming registreren in het Beheer der Toegangsbeheerders (BTB). Eerst moet u een Hoofdtoegangsbeheerder aanstellen of wijzigen. Hij is de hoofdverantwoordelijke voor het toegangsbeheer van uw onderneming en kan Toegangsbeheerders aanstellen. Deze Toegangsbeheerders beheren op hun beurt alle toegangen voor een bepaalde groep ("domein") toepassingen, zoals het Drone Portaal. De toekenning van toegang tot het Drone Portaal van het DGLV valt echter niet onder CSAM maar onder eGov !

## **Een toegangsbeheerder aanwijzen**

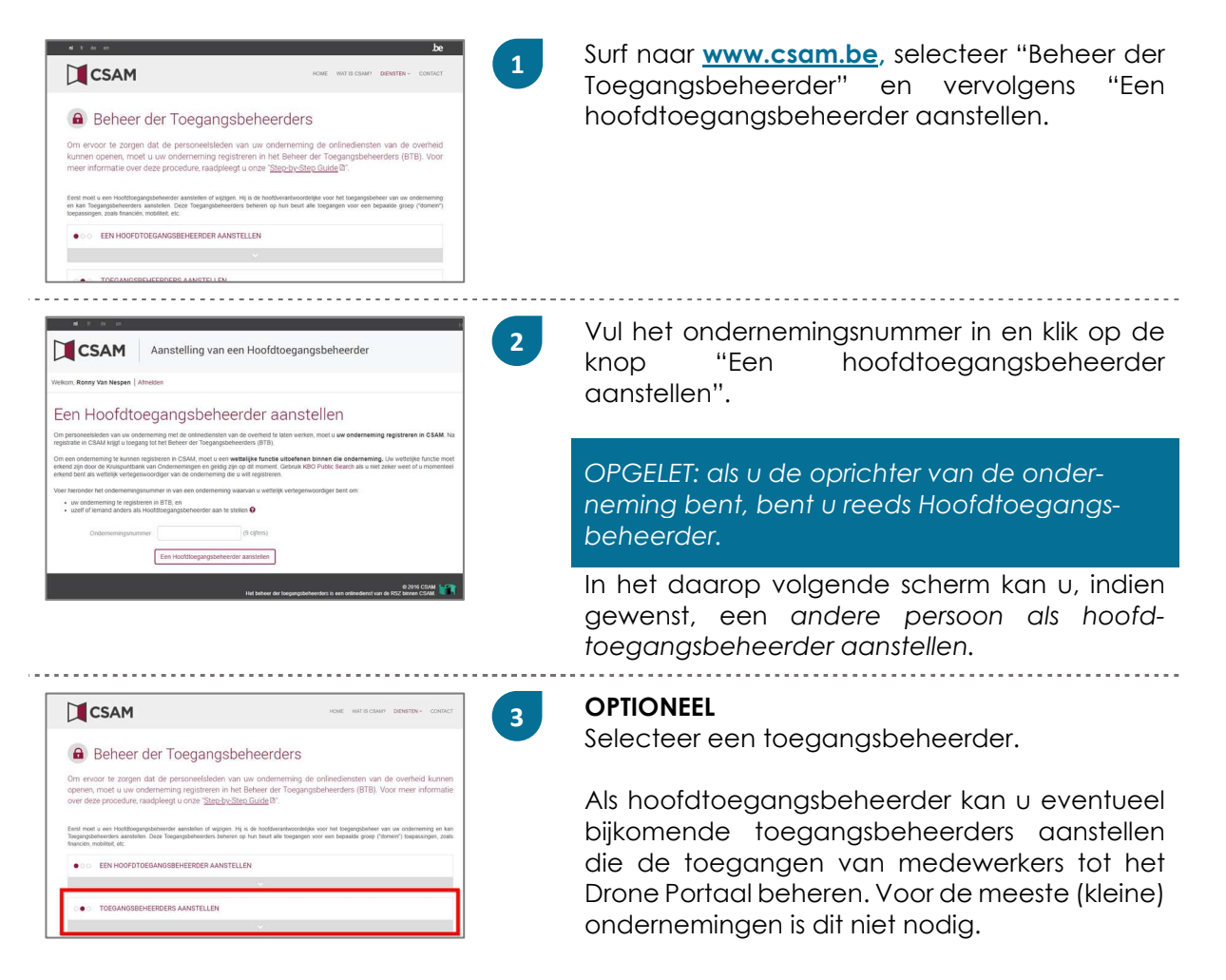

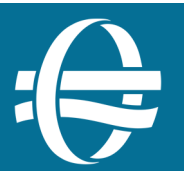

## **De toegang tot het Drone Portaal verzekeren via eGov**

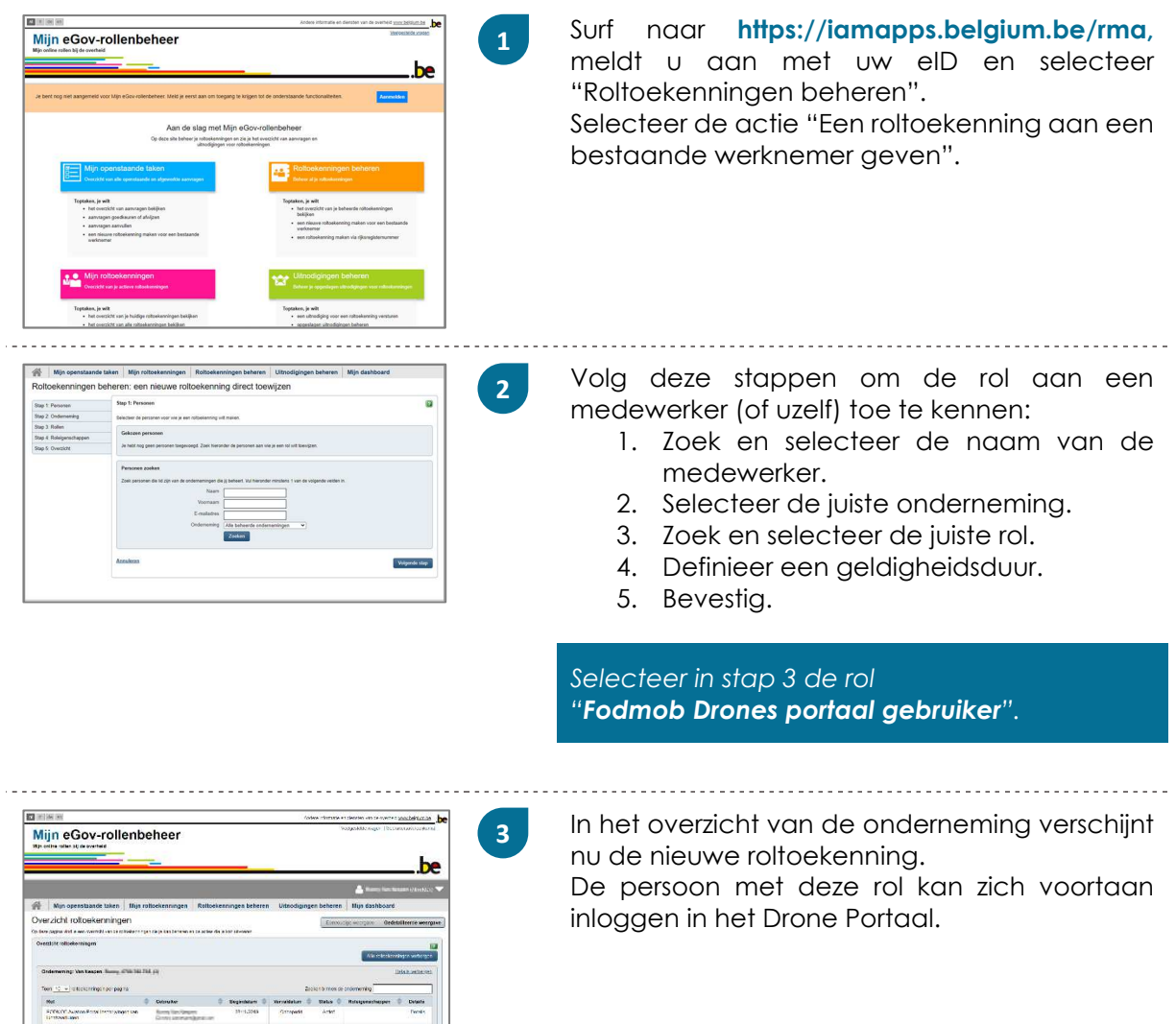

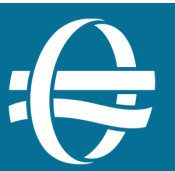

 $\begin{tabular}{|c|c|} \hline \quad \quad & \quad \quad & \quad \quad \\ \hline \end{tabular}$